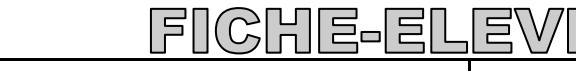

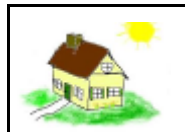

# Organisation des pages: ne pas tenir compte de cette page

# Passez à la page suivante

г

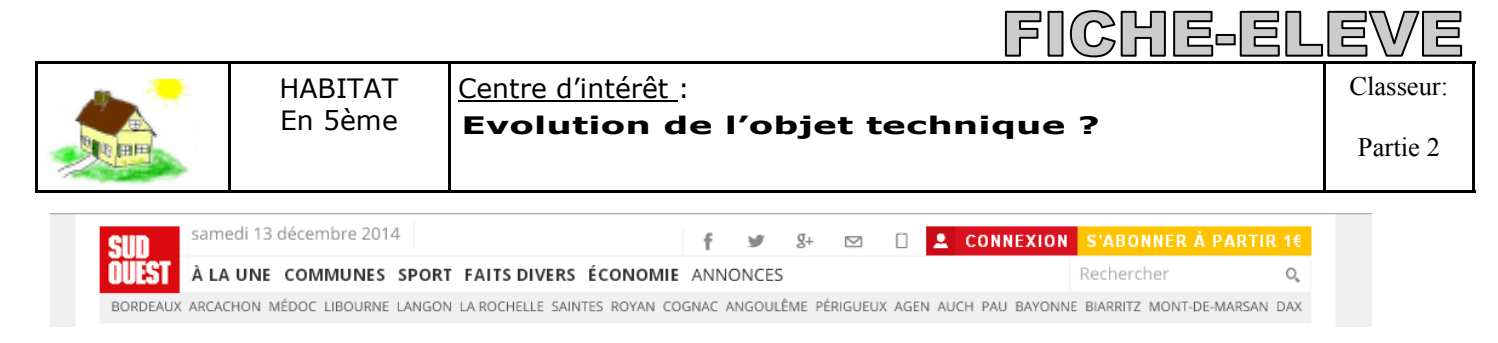

-Selon un index de congestion, l'agglomération bordelaise a connu une petite amélioration entre 2012 et 2013. Mais les Bordelais perdent toujours 90 heures par an dans les bouchons

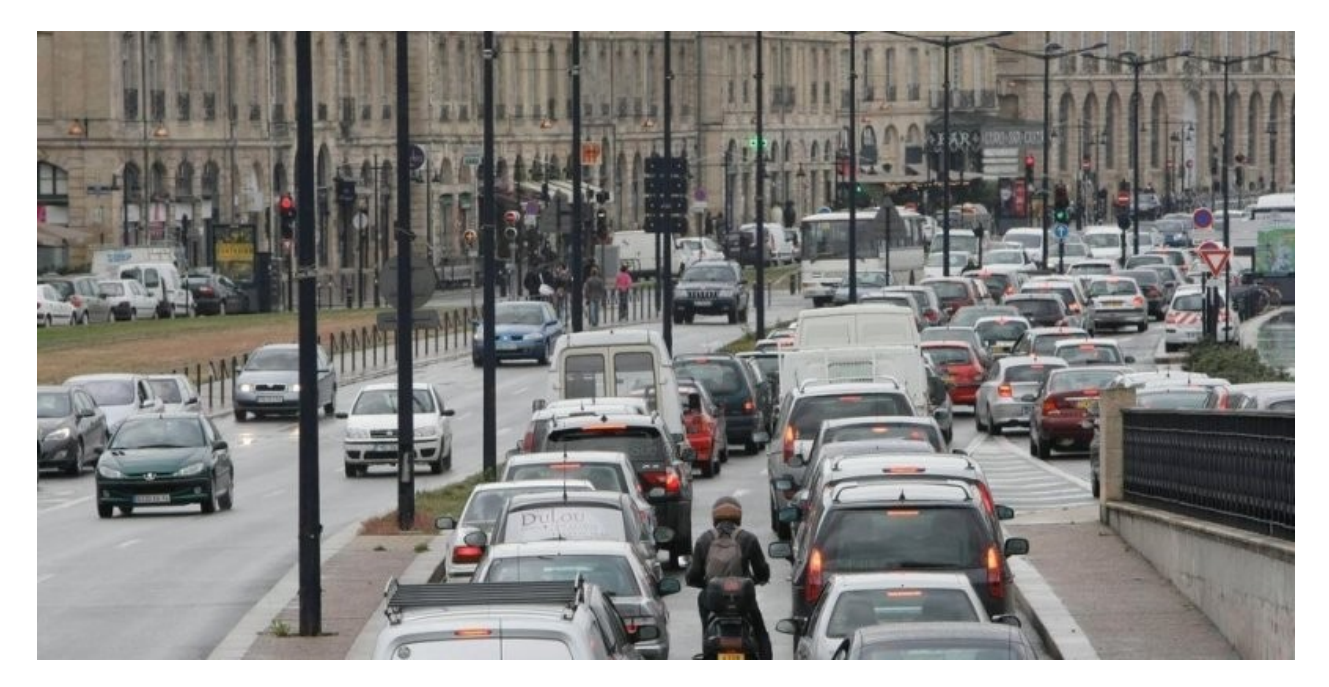

**Plus d'une heure pour rejoindre la rive gauche à la rive droite, et inversement le matin, des automobilistes en provenance de Cenon, Artigues, Libourne, coincés pendant une heure sur l'avenue Thiers . Depuis ce matin, 9 heures, la circulation est très difficile dans Bordeaux, notamment sur le pont de Pierre et sur les quais en direction des Quinconces.**

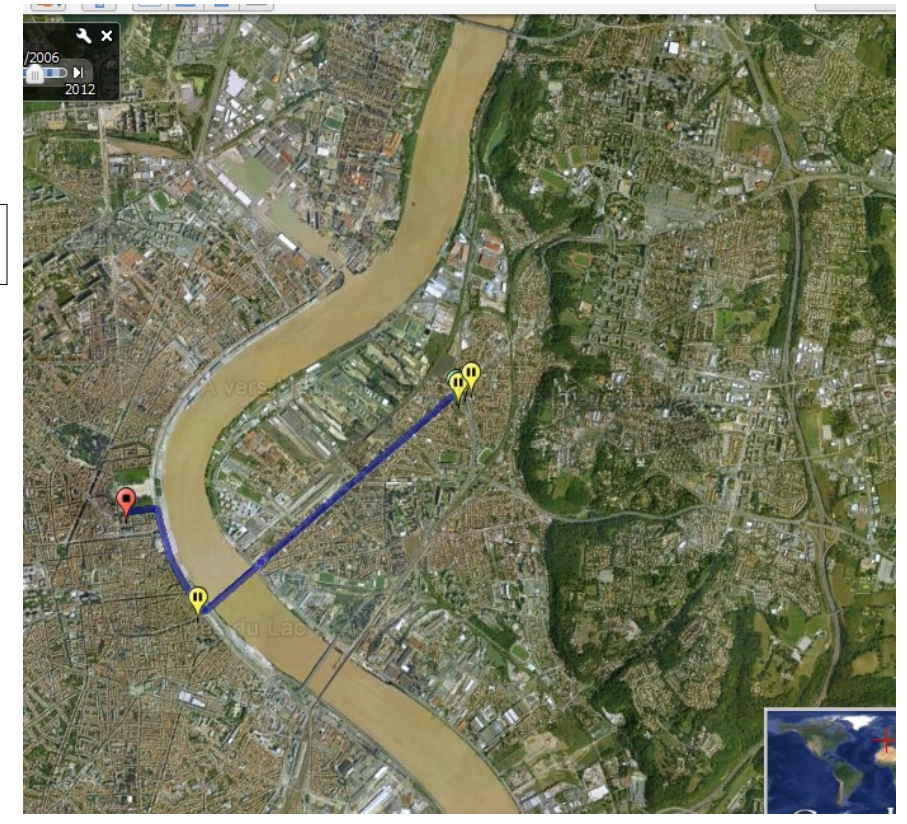

Photo satellite 2012 et itinéraire encombré.

#### **Evolution de l'objet technique ?** Centre d'intérêt : Classeur:

 $\mathbb{F}$   $\mathbb{F}$ 

|튼–|트|

Partie 2

## **Objectifs pédagogiques - Capacités : Etre capable de ...**

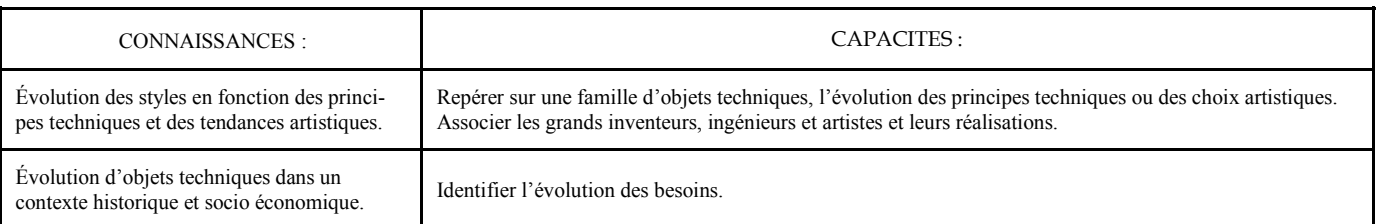

### **Socle commun: C3:** Les objets techniques : Analyse, conception.

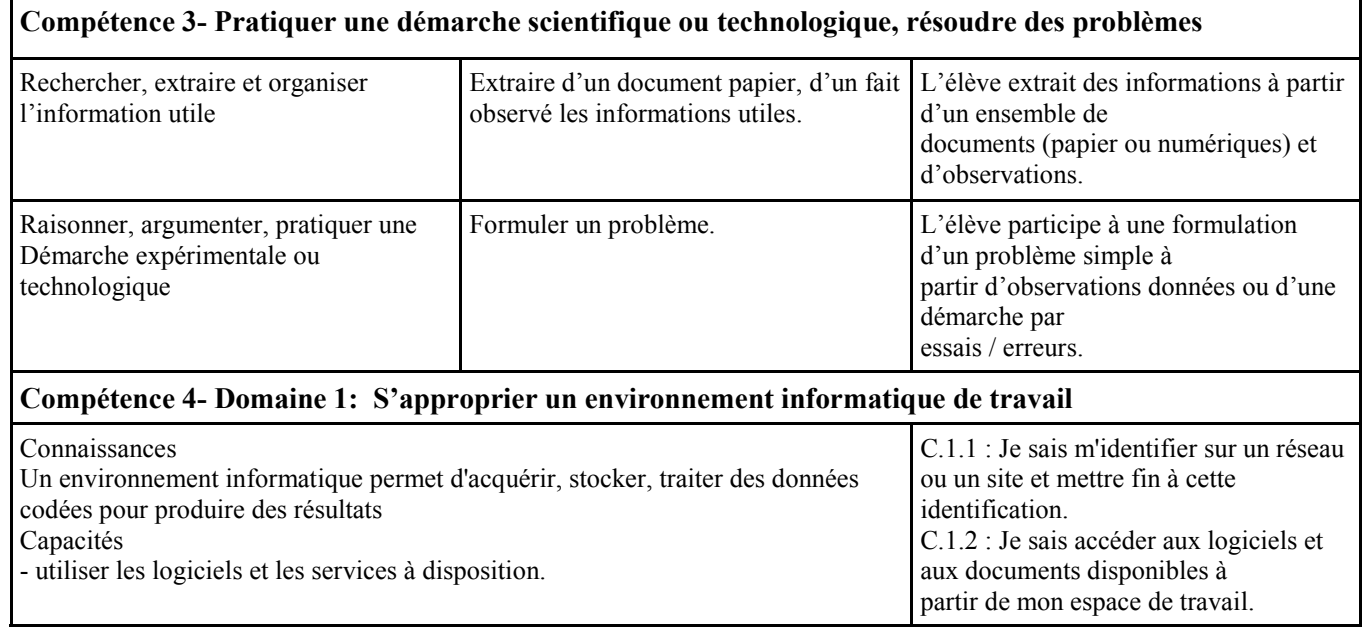

#### **Situation problème: prise de note**

# Problème rencontré: Que se passe-t-il? Décrivez.

Expression du problème: Quel est le la raison de cette circulation?

……………………………………………………………………………………………………………………………………… ………………………………………………………………………………………………………………………………………

………………………………………………………………………………………………………………………………………

………………………………………………………………………………………………………………………………………

# Hypothèse : comment résoudre le problème selon vous?

………………………………………………………………………………………………………………………………………

………………………………………………………………………………………………………………………………………

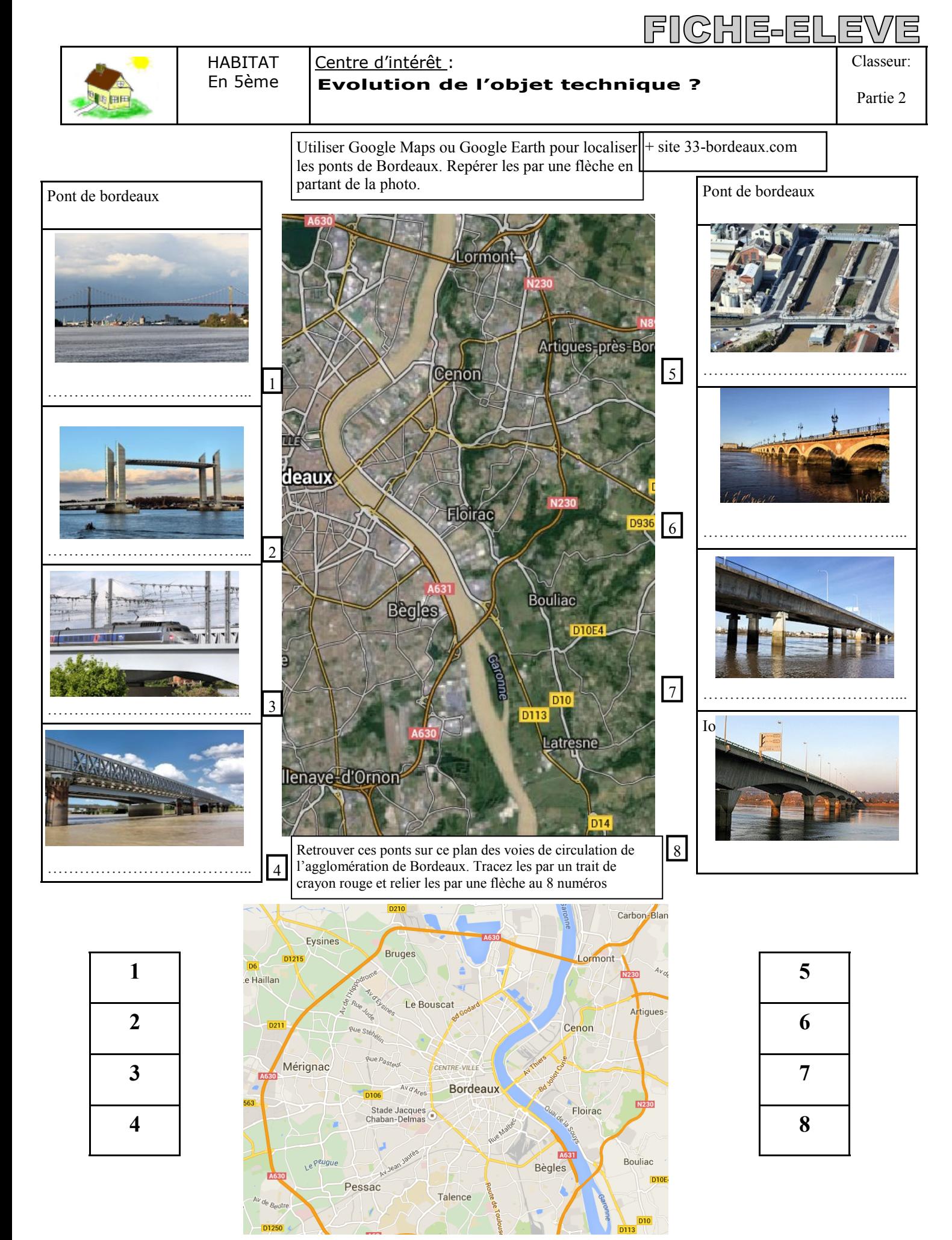

**Question**: en observant le tracé des routes sur Bordeaux, où placeriez vous un nouveaux pont pour compléter des axes de circulation? Tracez le d'un épais trait vert épais et visible.

Nom : ………………………….. - Prénom : ………………………….. - Equipe : ….. Page 4

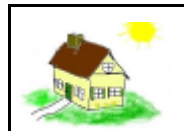

#### Centre d'intérêt : Classeur:

**Evolution de l'objet technique ?**

|듣니티

#### *Capacités:*  **Activité 3**

Comparer, sur différents objets techniques, les solutions techniques retenues pour répondre à une même fonction de service.

Utilisation du CDROM JEULIN Ponts et Ouvrages situé sur le bureau.

Procédure de démarrage:

Lire les pages d'*introduction* rapidement jusqu'au SOMMAIRE puis vous commencerez par le menu « Je visualise, je décris » Indicateur de réussite**. Il s'agit de connaitre:** 

**les** éléments qui constituent chaque pont et les matériaux utilisés.

Il faudra savoir classer les pont de Bordeaux suivant ces solutions techniques.

1)Pont en arc: Matériaux présenté: ………………………………………. Citez 2 avantages pour ce matériau: ……………………………………………………… ……………………………………………………… 1 inconvénient pour ce matériau ………………………………………………………

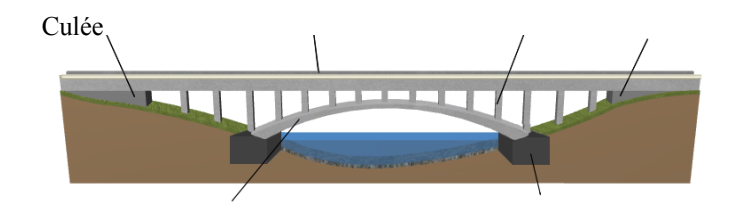

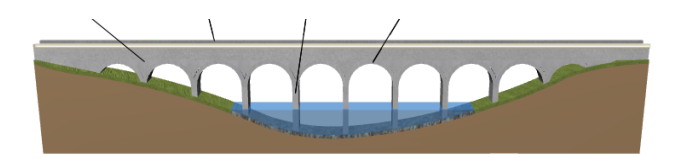

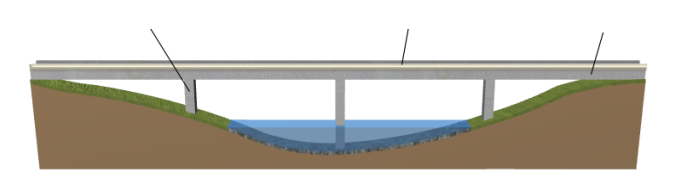

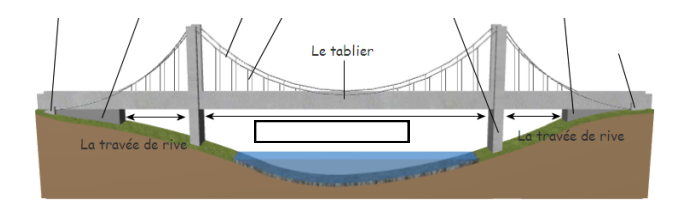

La culée Le tablie

2)Pont en voûte ou pont en maçonnerie Matériau présenté:

………………………………… 1 inconvénient:

3)Pont à poutre:

Matériaux présenté:

……………………………………….

Citez 1 avantage pour ce pont: ………………………………………………………………..

Citez 1 inconvénient pour ce pont

…………………………………………………………………

………………………………………………………………

4)Pont suspendu:

Matériaux présenté:

………………………………………. Autres matériaux possible:

……………………………………….. Citez 1 avantage pour ce pont:

………………………………………………………………..

Citez 1 inconvénients pour ce pont

………………………………………………………………… …………………………………………………………………

5)Pont a hauban:

Matériaux présenté:

………………………………………. Autres matériaux possible:

……………………………………….. Citez 1 avantages pour ce pont:

………………………………………………………

Citez 1 inconvénient pour ce pont:

………………………………………………………

………………………………………………………

#### 1들리트 HABITAT Centre d'intérêt : Classeur: En 5ème **Evolution de l'objet technique ?** Partie 2

1)A quoi sert un pont? La réponse à la question vous donne la fonction d'usage. On utilise pour cela un verbe à l'infinitif.

2)Evolution des techniques de construction des ponts: produire et diffuser un document numérique en équipe.

#### **I Déterminez l'usage de ces différents ponts en vous aidant des mots suivants:**

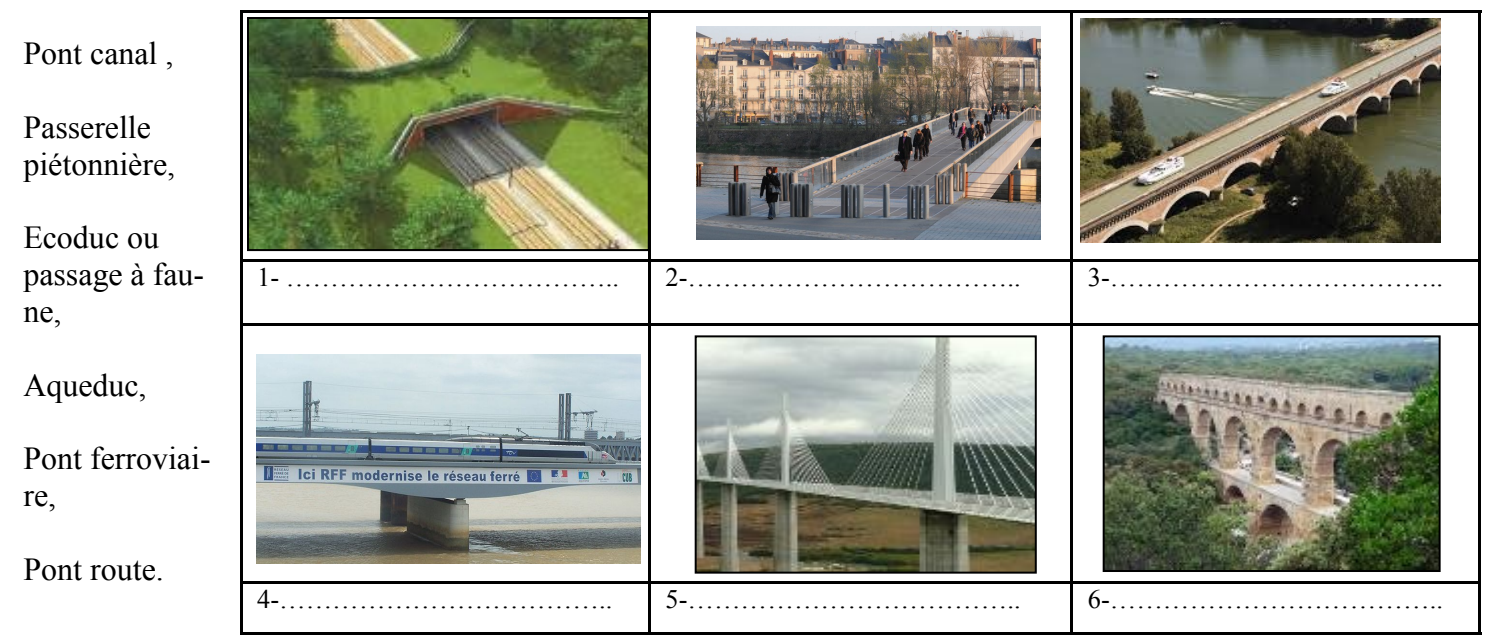

### **La fonction d'usage du pont :**

Le pont permet de franchir un obstacle pour assurer la continuité d'une voie de communication. Selon l'usage , il est destiné a: laisser traverser des animaux, des marchandises, des véhicules ou encore des éléments naturel, comme l'eau.

### **II- Création du document de comparaison: utilisation d'un fichier Publisher/Power point. Travail collaboratif**

Créer un fichier sur un logiciel de PAO (Publisher) ou sur un diaporama (Power point ou Impress document de Open office) Il s'agit de compléter les différentes colonne d'un tableau pour chaque pont cités :Pont Aquitaine, pont de pierre, pont Saint Jean, pont Chaban Delmas, pont François Mitterrand, Pont Ferroviaire (pont Garonne), passerelle Eiffel. On fera un fichier sous forme de tableau sur Publisher ou Power Point ou Impress Open Office

**On recherchera les informations nécessaires sur Structurae ,33-bordeaux.com et les pages 3,4,5 du cours.**

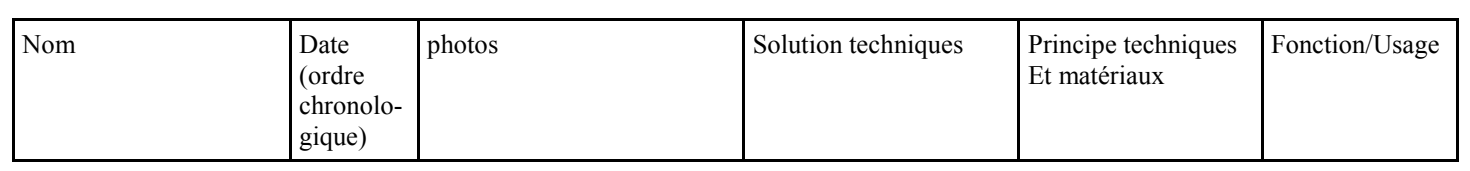

**Consignes et notation: Le travail sera commencé par un élève et envoyé à un autres pour compléter et ainsi de suite jusqu'au dernier qui devra l'apporter en classe par courrier électronique.** 

**Un leader dans l'équipe sera choisi et il devra fixer les délais de rendu du travail et la répartition du travail.** 

**Il rendra compte au professeur de la quantité de travail fait par chacun (sur une échelle de 100), après négociation entre les élèves de l'équipe.** 

**A partir de là, la note fixée par le professeur sera adaptée selon les élèves.**

Nom : ………………………….. - Prénom : ………………………….. - Equipe : ….. Page 6

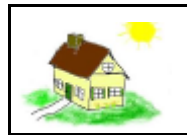

Nom : ………

**CHE-EL** 

FN

## Où se situent les ponts de Bordeaux? Quel est le principe technique? Compléter les cases avec pointillées dans la colonne Solution technique en notant le nom du pont .

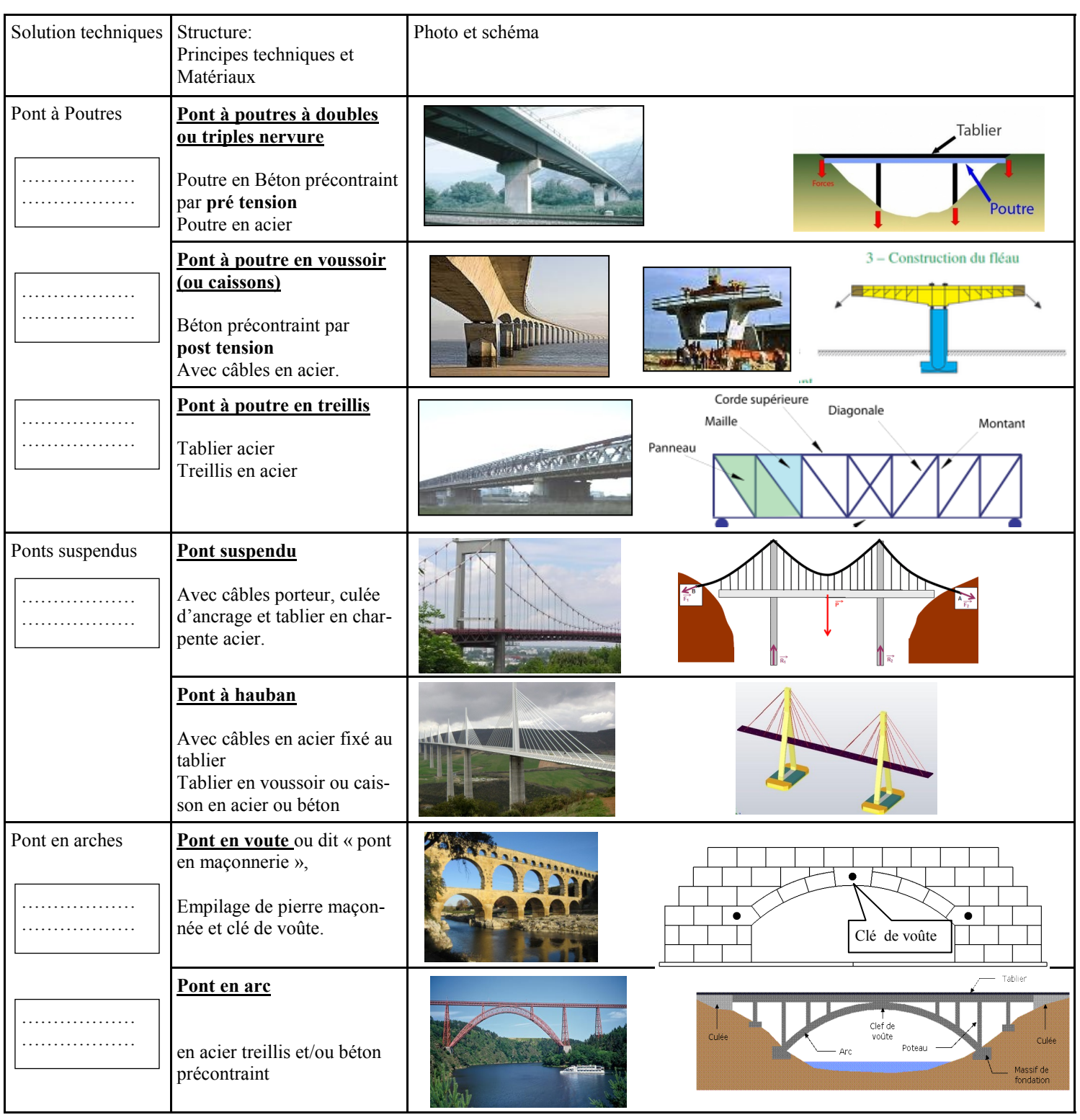

A quels principes techniques peux tu associer ces deux ingénieures que tu as découvert dans le chapitre précédent: Eugène Freyssinet et Gustave Eiffel.

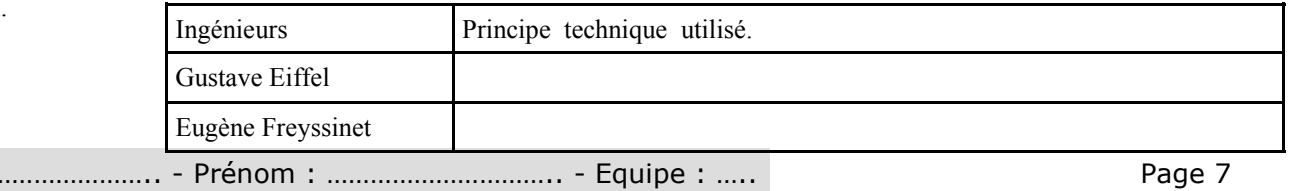